# Dynamic Memory Allocation in C

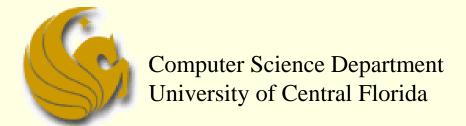

COP 3502 – Computer Science I

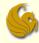

#### Announcements

- Quiz 0 is today
  - Must be finished BY (before) 11:55 PM
  - No makeup quizzes
- Program 1 is due one week from today
  - Start NOW if you have not already started
- TA Office Hours have officially started
  - They are posted on the course website
  - You have 24 hours, each week, of FREE tutoring
  - Take advantage!!!

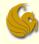

- Throughout the C course (COP 3223)
  - All variable declarations were <u>statically</u> allocated in memory
  - Think of the word static as meaning "not changing"
  - As opposed to the word dynamic, which we define as "changeable"
    - roughly speaking
  - So we essentially work with two types of memory:
    - Static
    - Dynamic

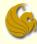

- Static Memory in C (review from COP 3223)
  - Memory requirements are known at compile time
  - After a program compiles, we can perfectly predict how much memory will be needed for statically allocated variables
  - Although the program may receive different input on different executions of the code
    - This does NOT affect how much memory is allocated
  - One serious consequence of this:
    - A statically allocated variable can only have its memory reserved while the function, within which it was declared, is running
    - Ex: if you declare an "int x" within function A, once function A has completed, the memory for x is not reserved.

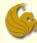

#### Dynamic Memory in C

- Memory requirements are NOT known (for sure) at compile time
  - Perhap<u>different executions of the program</u>s <u>different amounts</u> of memory are <u>allocated</u> on
    - That is, if the <u>input affects the memory allocation</u>
- Benefit: memory allocated within a function can be made available outside the function
  - This memory must be allocated within the function
  - And it must be allocated dynamically
- Caveat (the problem):
  - Dynamically allocated memory is NOT "freed" automatically
  - It is the programmers job to free memory
  - This is done with the free function

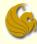

#### Conceptually, memory is divided into:

- program memory which is used for main and all called functions, and
- data memory which is used for global data, constants, local definitions and dynamic memory.
- Obviously, main must be in memory at all times.
  - Each called function must only be in memory while it or any of its called functions are active.
  - Since multiple copies of a function may be active at one time (recursion) the <u>multiple copies of the variables</u> are maintained on the <u>stack</u>.
  - The heap memory is <u>unused memory</u> allocated to the program and <u>available to be assigned during execution</u>.
- The next page illustrates the conceptual view of memory.

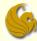

#### Conceptual View of Memory

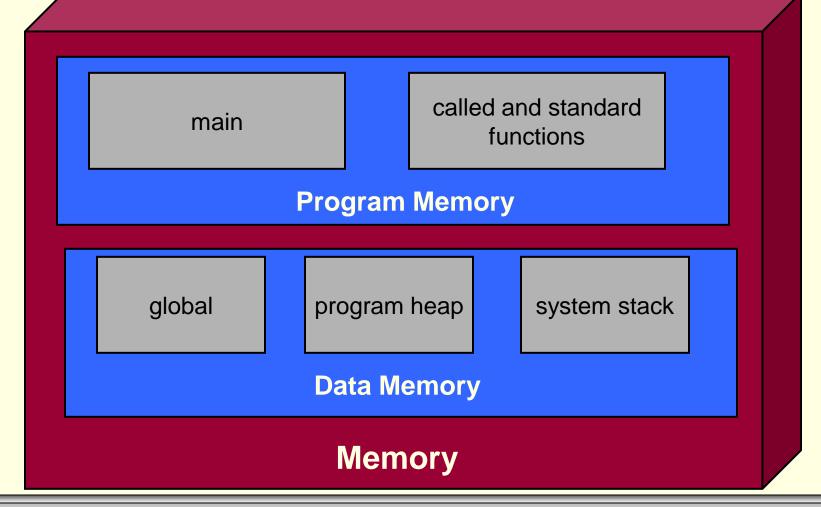

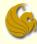

- Four memory management functions are used with dynamic memory in the C language:
  - malloc, calloc, and realloc are used for memory allocation.
  - free is used to return allocated memory to the system when it is no longer needed.
- All the memory management functions are found in the standard library header file <stdlib.h>.

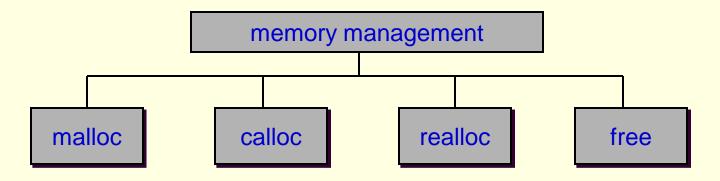

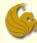

- malloc
  - Formal description:

```
// Allocates unused space for an object
// whose size in bytes is specified by size
// and whose value is unspecified, and
// returns a pointer to the beginning of the
// memory allocated. If the memory can't be
// found, NULL is returned.
void *malloc(size t size);
```

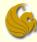

- calloc
  - Formal description:

```
// Allocates an array of size nelem with
// each element of size elsize, and returns
// a pointer to the beginning of the memory
// allocated. The space shall be initialized
// to all bits 0. If the memory can't be
// found, NULL is returned.
void *calloc(size_t nelem, size_t elsize);
```

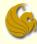

- malloc & calloc
  - Seem confusing?
    - Both descriptions basically say that you need to tell the function <u>how many bytes to allocate</u>
      - How you specify this to the two functions is different
    - Then, if the function successfully finds the memory
      - A pointer to the beginning of the block of memory is returned
    - If unsuccessful (if the memory is somehow not found)
      - NULL is returned

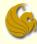

- An Example: <u>Dynamically Allocated Arrays</u>
  - Sometimes you won't know how big an array you will need for a program until run-time
    - So you <u>dynamically allocated space for the array</u>
      - Using a pointer to point to this newly allocated space
  - Consider the following program:
    - Simply reads from a file of numbers (integers)
    - Assume that the first integer in the file stores how many integers are in the rest of the file
    - What does the program do:
      - reads in all the values into the dynamically allocated array
      - and prints them out in reverse order

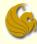

- An Example: <u>Dynamically Allocated Arrays</u>
  - Sometimes you won't know how big an array you will need for a program until run-time
    - So you dynamically allocated space for the array
      - Using a pointer
  - Consider the following program:
    - Let's say the program reads in a 10
      - Meaning, there will be 10 integers that we need to read in
      - So we will allocate space for those ten integers, read them in, and then print them in reverse order
    - If our ten integers are: 4 2 3 1 5 3 2 9 3 7
    - Our program should print: 7392351324

```
S
```

```
#include <stdio.h>
int main() {
   int *p, size, i;
   FILE *fp;
   // Open the input file.
   fp = fopen("input.txt", "r");
   // First int read shows how many numbers
   fscanf(fp, "%d", &size);
   // Make memory and read numbers into array.
   p = (int *)malloc(size*sizeof(int));
   for (i = 0; i<size; i++)</pre>
        fscanf(fp, "%d", &p[i]);
   // Print out the array elements backwards.
   for (i = size-1; i>=0; i--)
        printf("%d\n", p[i]);
   // Close the file and free memory.
   free(p); // we FREE the memory pointed to by
   fclose(fp);
   return 0;
```

Note the actual parameter <u>passed to</u> the malloc function.

We must specify the total # of bytes we need for the array.

This number is the **product** of the <u>number</u> of array elements and the <u>size</u> (in bytes) of each array element.

Note, that when we scan the individual integers, the syntax used to save them, **&p[i]**, looks just like an array, even though p is just a pointer pointing to a block of memory.

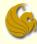

- An Example: <u>Dynamically Allocated Arrays</u>
  - Using calloc instead of malloc
    - It should be fairly easy to see how we can change the above code to use calloc instead of malloc
    - For this example, however, there is no need to initialize the whole block of memory to 0
      - Which is the benefit of calloc
    - So there's no obvious advantage of using calloc
    - But when you want to initialize all the memory locations to 0
      - calloc is the clear function of choice as it takes care of that for you

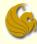

- Extra notes on pointers and dynamic arrays
  - The return type of malloc is void\*
    - This means that the return type for malloc MUST be casted
      - To what?
        - To the type of pointer that will be pointing to the allocated memory
    - What is the reason?
      - malloc is used to allocate memory for all types of structures
      - If malloc only returned an int \*, for example, then we couldn't use it to allocate space for a character array
    - So malloc simply returns a memory location
      - It doesn't specify what is going to be stored in that memory

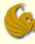

- Extra notes on pointers and dynamic arrays
  - The return type of mallic is void\*
    - Thus, the programmer should cast the return value, from malloc, to the type they want
    - All this does is specify what size "chunks" the memory should be broken down into
    - Once we know what we are pointing to, we know how many <u>contiguous memory locations</u> store a piece of data of the array

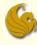

- Extra notes on pointers and dynamic arrays
  - The return type of mallic is void\*
    - Example:
      - You want to create an array that is 800 bytes long
      - How many cells are in that array?
      - Well, it depends on what "size" each cell will be
      - If you want an array of integers, which are 4 bytes each, then you will have 200 cells (800 total bytes / 4 bytes)
      - But if you want an array of doubles, which are 8 bytes each, then you will have 100 cells (800 total bytes / 8 bytes)
      - So again, when you malloc your space, you need to "cast" that space to whatever type you want (int, float, double, etc)
      - That then determines how many chunks (and what size) the allocated memory is broken into

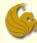

- Extra notes on pointers and dynamic arrays
  - malloc can fail to find the needed memory within the heap
    - If this occurs, malloc returns NULL
    - Good programming should check for this after each malloc call
  - Mind you, this should rarely happen
    - But the potential is there if you do not free memory when possible
    - When you are done using a dynamic data structure
      - Use the free function to free that memory!

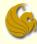

- realloc
  - What if your dynamically allocated array gets filled?
    - And now you want to "extend" it because more elements need to be stored
  - Based on what you know thus far, we could:
    - Allocate new memory larger than the old memory
    - Copy over all the values from the old memory to the new
    - Free the old memory
    - And now we can add new values to the new memory
  - realloc is a function that does all this for us!

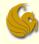

- realloc
  - void \*realloc(void \*ptr, size\_t size);
  - Description for IEEE standards web page:
    - The realloc() function shall change the size of the memory object pointed to by ptr to the size specified by size. The contents of the object shall remain unchanged up to the lesser of the new and old sizes. If the new size of the memory object would require movement of the object, the space for the previous instantiation of the object is freed. If the new size is larger, the contents of the newly allocated portion of the object are unspecified. If size is 0 and ptr is not a null pointer, the object pointed to is freed. If the space cannot be allocated, the object shall remain unchanged.
      - Basically describes the various contingencies of what can possibly happen in atypical situations

© Jonathan Cazalas

```
realloc example
```

#include <time.h>

```
int main() {
   int numVals;
   srand(time(0)); // this line "seeds" the random # generator
   printf("How many random numbers do you want?\n");
   scanf("%d", &numVals);
   int *values = (int *)malloc(numVals*sizeof(int));
   int i;
   for (i=0; i<numVals; i++)</pre>
                                              Now let's just say that for
        values[i] = rand()%100;
                                              some crazy reason, we
   for (i=0; i<numVals; i++)</pre>
                                              now want 10 additional
        printf("%d ", values[i]);
                                              random numbers
   printf("\n");
   values = (int *)realloc(values,(numVals+EXTRA)*sizeof(int));
   for (i=0; i<EXTRA; i++)</pre>
        values[i+numVals] = rand()%100;
   numVals += EXTRA;
   for (i=0; i<numVals; i++)</pre>
        printf("%d ", values[i]);
   printf("\n");
   free(values); // FREE memory pointed to by "values"
   return 0;
```

#include <stdio.h>

#define EXTRA 10

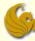

## Brief Interlude: Human Stupidity

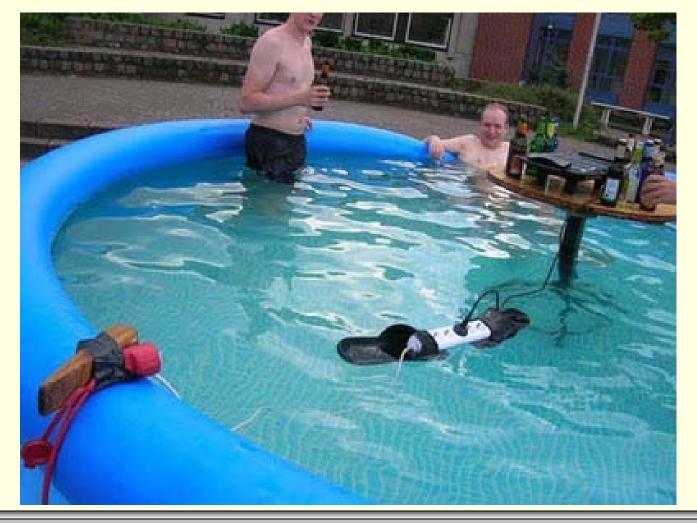

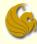

- How to create a dynamically allocated array inside a function
  - Main idea is the same as if you did this in main
  - You will now do this inside a function
  - BUT, you MUST return a pointer, to main, to the newly created array
  - Otherwise you won't have access to the memory
    - You won't have access to the array you just created

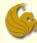

- How to create a dynamically allocated array inside a function
  - Example of function:
    - Note: we send over two things to the function
    - The file pointer (to access the file from within the func.)
    - And the size (the number of elements to be read in)

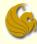

- How to create a dynamically allocated array inside a function
  - Here's how we call this function from main:

```
fp = fopen("input.txt", "r");
fscanf(fp, "%d", &size);
int *numbers = readArray(fp, size);
```

- What's going on:
  - The array is created while readArray is running
  - A pointer to the beginning of the array is returned
  - numbers (from main), which itself, is a <u>pointer</u>, is set to point to the newly allocated memory

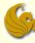

- How to create a dynamically allocated structure from a function
  - We will allocate memory <u>for an instance</u> of the following struct and return a pointer to it <u>from a</u> function:

```
struct bigInteger {
    int* digits;
    int size;
};
```

- Remember from COP3223
  - A struct is simply a "<u>skeleton</u>"
  - When you define a struct, you are **not** actually making an instance of that struct. It is just a <u>skeleton</u> that you will then reference later in the program.
- The following function creates a random struct bigInteger, dynamically, and returns a pointer to it

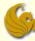

```
struct integer* createRandBigInt(int numDigits) {
    struct bigInteger *temp;
    temp = (struct bigInteger*)malloc(sizeof(struct bigInteger));
```

- So what's going on here:
  - We make a pointer called temp, which is of type struct bigInteger
  - Then we malloc space for one actual struct bigInteger
  - We cast it appropriately, and we save that pointer into temp
  - And that is okay, right.?.
  - Because temp is a pointer of type bigInteger
    - Meaning, it expects an address, and at that address it expects to find a struct bigInteger

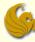

```
struct integer* createRandBigInt(int numDigits) {
    struct bigInteger* temp;
    temp = (struct bigInteger*)malloc(sizeof(struct bigInteger));
```

- Are we now ready to store stuff into this structure?
  - Normally, after you allocate a structure, you can store into it
  - And remember that we want to store a HUUUUGE array of integers
  - But did our structure ("skeleton") specify a specific array size
    - Such as int digits[10000]
    - No, it did not!
  - The first member of our structure, int \*digits, is a pointer (will be an array)
  - This means we must ALSO allocate space specifically for that long array of ints we plan to store

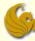

```
struct integer* createRandBigInt(int numDigits) {
    struct bigInteger *temp;
    temp = (struct bigInteger*)malloc(sizeof(struct bigInteger));

    temp->digits = (int *)malloc(numDigits*sizeof(int));
    temp->size = numDigits;
```

- So this is what we just did:
  - We malloc'ed space for our array of digits
  - And then we also edited the size member of the struct
    - Making size equal the numDigits
  - And now, we simply randomly enter values into each digit in this array...

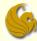

```
struct integer* createRandBigInt(int numDigits) {
       struct bigInteger* temp;
       temp = (struct bigInteger*)malloc(sizeof(struct bigInteger));
       temp->digits = (int*)malloc(numDigits*sizeof(int));
       temp->size = numDigits;
       temp->digits[numDigits-1] = 1 + rand()%9;
       int i:
       for (i=0; i<numDigits-1; i++)</pre>
              temp->digits[i] = rand()%10;
       return temp;
```

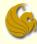

- How to create a dynamically allocated structure from a function
  - Note that there were **TWO separate mallocs**:
  - The first malloc allocates space for the struct itself
    - This space is ONLY enough for <u>one integer pointer</u> (small amount of space) and <u>one actual integer</u>
      - int \*digits and int size
  - The second malloc allocates space for the integer array (that digits will point to) within the struct
    - Which is potentially a large amount of space
      - Depends on the variable numDigits

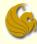

- How to create a dynamically allocated array of structs from a function
  - We will create the following struct and return a pointer to it from a function:
    - Works very, very similar to allocating an int array dynamically
    - Only difference is that instead of using int, you use the struct
    - We use the following struct for this example:

```
struct point {
    int x;
    int y;
};
```

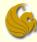

This function <u>creates an array of struct point</u>, dynamically, fills it with random points, and <u>returns a</u> <u>pointer to the front of the array</u>:

```
struct point* createRandPoints(int size, int maxVal) {
    struct point* temp;
    temp = (struct point*)malloc(size*sizeof(struct point));
    int i;
    for (i=0; i<size; i++) {
        temp[i].x = 1 + rand()%maxVal;
        temp[i].y = 1 + rand()%maxVal;
    }
    return temp; // note the return type of this function
}</pre>
```

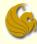

- How to create a dynamically allocated array of structs from a function
  - Note that we only have one malloc
    - For the array itself
  - This allocates all the space we need in one step
  - Once space is allocated, we treat each array location as an individual struct
  - Notice we can use "." to access the struct members
    - Because these were actual structs

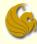

- How to create a dynamically allocated <u>array of</u> <u>pointers to structs</u>
  - Effectively, we accomplish the <u>same general task</u> as the <u>previous example</u>
  - This time, however, <u>our array elements will only</u> <u>store a POINTER to the struct</u> instead of the struct itself
    - We use the same struct for this example:

```
struct point {
    int x;
    int y;
};
```

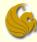

How to create a dynamically allocated <u>array of</u> <u>pointers to structs</u>

```
struct point** createRandPoints(int size, int maxVal)
       struct point** temp;
       temp = (struct point**)malloc(size*sizeof(struct point*));
       int i;
       for (i=0; i<size; i++) {
               temp[i] = (struct point*)malloc(sizeof(struct point));
               temp[i]->x = 1 + rand()%maxVal;
               temp[i]->y = 1 + rand()%maxVal;
       return temp;
```

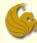

- How to create a dynamically allocated <u>array of</u> <u>pointers to structs</u>
  - Notice the double pointer
    - The first pointer is for the array
      - It refers to the <u>array of pointers that we are making</u>
    - The <u>second pointers</u> is for the <u>contents</u> of each array <u>element</u>
  - Notice we have two allocations
    - The first allocation is for the array of pointers
    - For each array element, we must allocate space for the individual struct that is being pointed to
  - Notice the use of "->" since temp[i] is a pointer

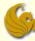

# **WASN'T** THAT FUN!

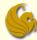

#### Daily Demotivator

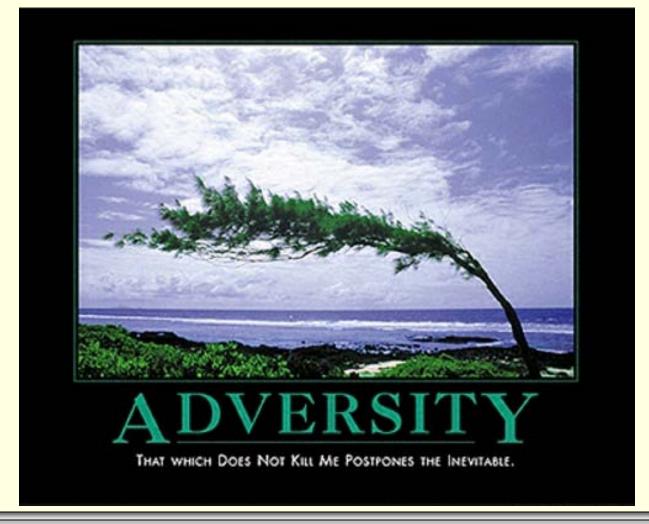

# Dynamic Memory Allocation in C

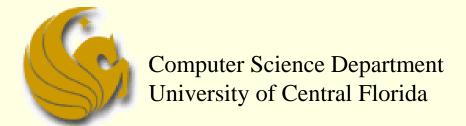

COP 3502 – Computer Science I